### **Topological Analysis (1)**

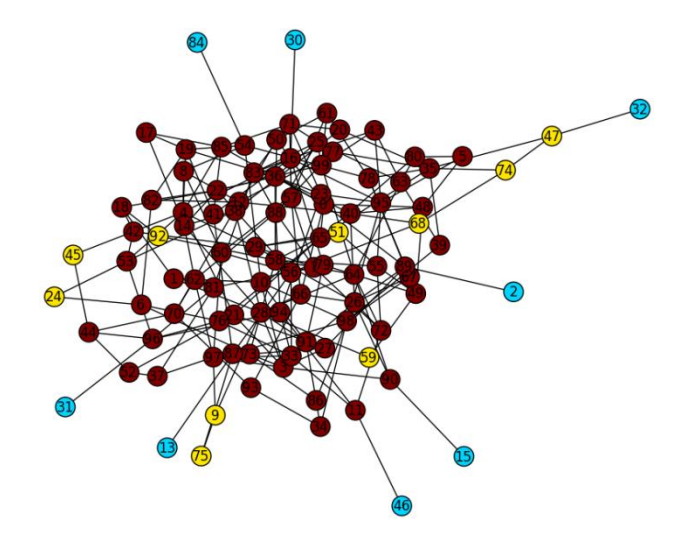

#### **Hiroki Sayama sayama@binghamton.edu**

### **Network data import & export**

- **read\_gml**
- **read\_adjlist**
- **read\_edgelist**
	- **Creates undirected graphs by default; use "create\_using=NX.DiGraph()" option to generate directed graphs**

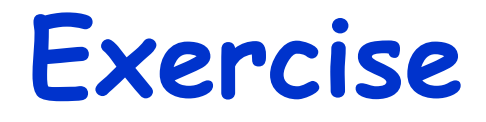

- **Import Supreme Court Citation Network Data into NetworkX [\(http://jhfowler.ucsd.edu/judicial.htm\)](http://jhfowler.ucsd.edu/judicial.htm)**
	- **Import as an undirected graph**
	- **Import as a directed graph**

### **Network visualization**

- **"nx.draw"**
- **Various layout functions** – **Spring, circular, random, spectral, etc.**

• **For visualization of large-scale networks, use "Gephi"**

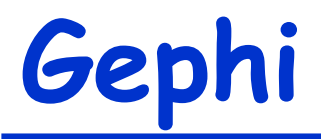

#### • **Network visualization & analysis tool**

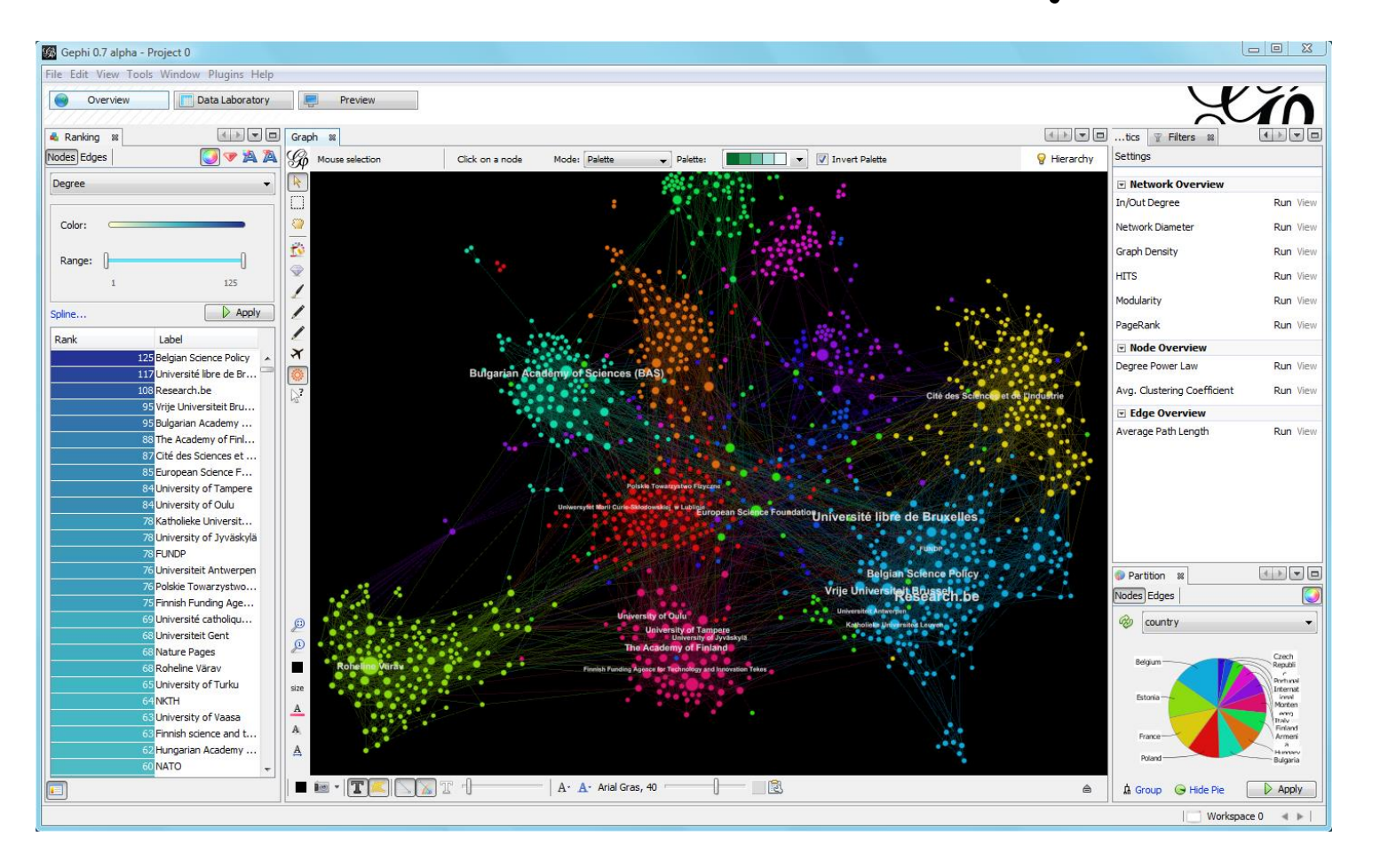

#### **Basic Properties of Networks**

### **Basic properties of networks**

- **Number of nodes**
- **Number of links**
- **Network density**
- **Connected components**

### **Network density**

- **The ratio of # of actual links and # of possible links**
	- **For an undirected graph: d = |E| / ( |V| (|V| - 1) / 2 )**
	- **For a directed graph: d = |E| / ( |V| (|V| - 1) )**

### **Connected components**

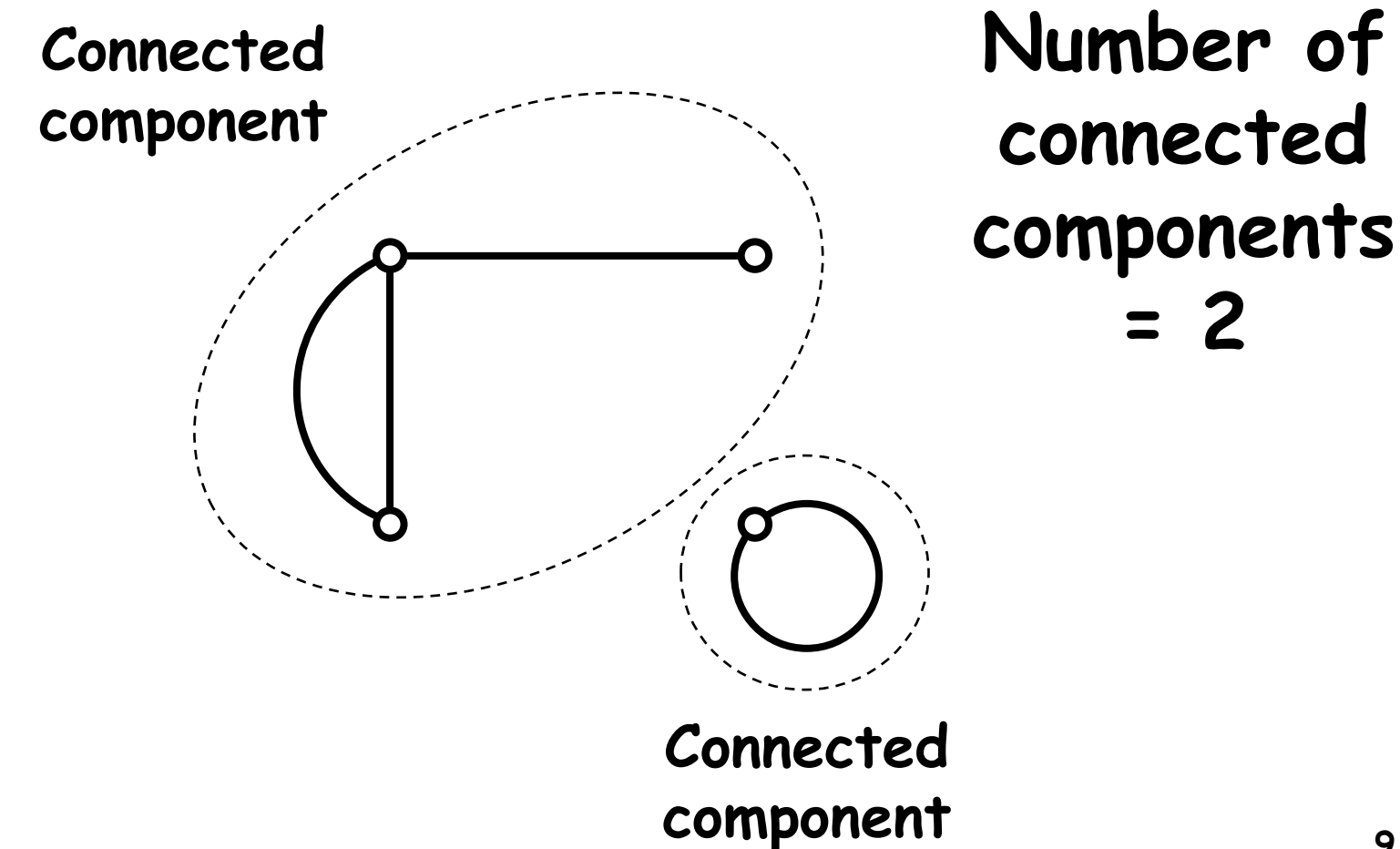

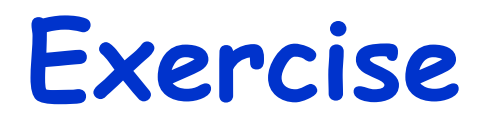

- **Measure the following for the (undirected) Supreme Court Citation Network**
	- **Number of nodes, links**
	- **Network density**
	- **Number of connected components**
	- **Size of the largest connected component**
	- **Distribution of the sizes of connected components**

### **Shortest path lengths, etc.**

- **shortest\_path**
- **shortest\_path\_length**
- **eccentricity**
	- **Max shortest path length from each node**
- **diameter**
	- **Max eccentricity in the network**
- **radius**
	- **Min eccentricity in the network**

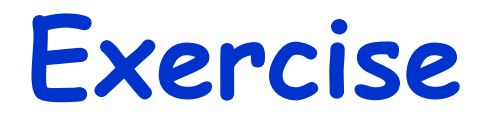

• **Draw the Karate Club network with its nodes painted with different colors according to their eccentricity**

### **Characteristic path length**

- **Average shortest path length over all pairs of nodes**
- **Characterizes how large the world represented by the network is**
	- **A small length implies that the network is well connected globally**

### **Clustering coefficient**

- **For each node:**
	- **Let n be the number of its neighbor nodes**
	- **Let m be the number of links among the k neighbors**
	- **Calculate c = m / (n choose 2)**
	- **Then C = <c> (the average of c)**
- **C indicates the average probability for two of one's friends to be friends too**
	- **14** – **A large C implies that the network is well connected locally to form a cluster**

#### **Exercise**

- **Measure the average clustering coefficients of the following network:**
	- **Karate Club graph**
	- **Krackhardt Kite graph**
	- **Supreme Court Citation network**
	- **Any other network of your choice**
- **Compare them and discuss**
	- **Can you tell anything meaningful?**

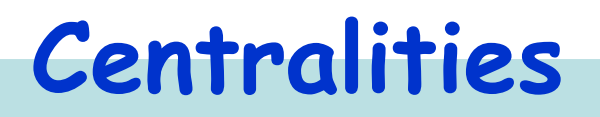

# **Centrality measures ("B,C,D,E")**

- **Degree centrality**
	- **How many connections the node has**
- **Betweenness centrality**
	- **How many shortest paths go through the node**
- **Closeness centrality**
	- **How close the node is to other nodes**
- **Eigenvector centrality**

### **Degree centrality**

• **Simply, # of links attached to a node**

$$
C_{D}(v) = deg(v)
$$

## **or sometimes defined as CD (v) = deg(v) / (N-1)**

#### **Betweenness centrality**

• **Prob. for a node to be on shortest paths between two other nodes**

$$
C_{B}(v) = \frac{1}{(n-1)(n-2)} \sum_{s \neq v, e \neq v} \frac{\# sp_{(s,e,v)}}{\# sp_{(s,e)}}
$$

- **s: start node, e: end node**
- **#sp(s,e,v): # of shortest paths from s to e that go though node v**
- **#sp(s,e): total # of shortest paths from s to e**
- **Easily generalizable to "group betweenness" <sup>19</sup>**

• **Inverse of an average distance from a node to all the other nodes**

$$
C_c(v) = \frac{n-1}{\sum_{w \neq v} d(v, w)}
$$

- **d(v,w): length of the shortest path from v to w**
- **Its inverse is called "farness"**
- **Sometimes "Σ" is moved out of the fraction (it works for networks that are not strongly connected)**
- **NetworkX calculates closeness within each connected component**

### **Eigenvector centrality**

• **Eigenvector of the largest eigenvalue of the adjacency matrix of a network**

> $C_{E}(v) = (v-th element of x)$  $Ax = \lambda x$

- l**: dominant eigenvalue**
- **x is often normalized (|x| = 1)**

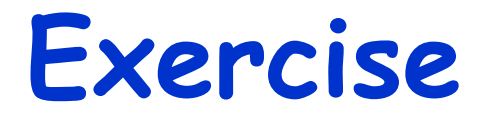

• **Who is most central by degree, betweenness, closeness, eigenvector?**

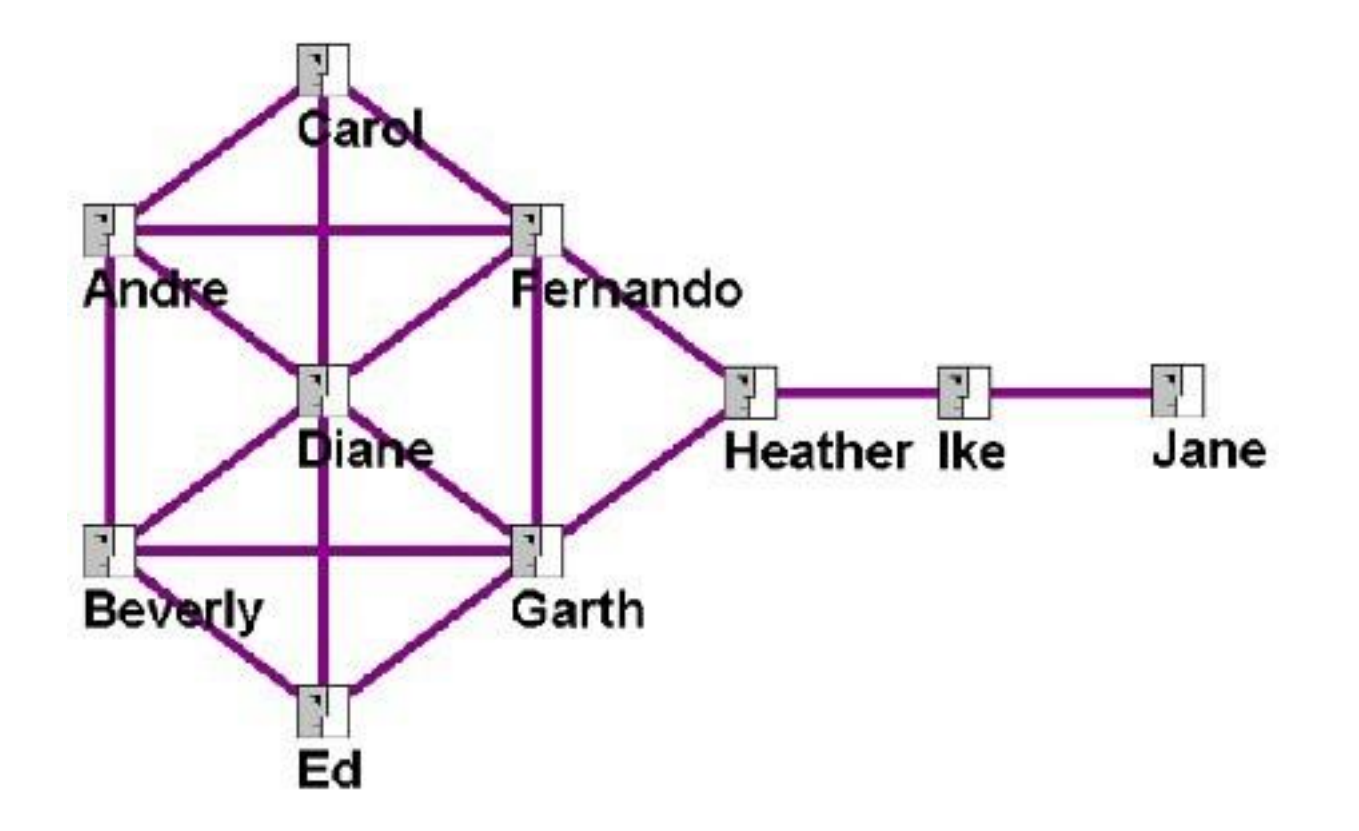

### **Which centrality to use?**

- **To find the most popular person**
- **To find the most efficient person to collect information from the entire organization**
- **To find the most powerful person to control information flow within an organization**
- **To find the** *most important* **person (?)**

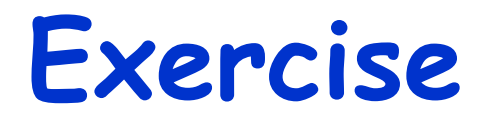

• **Measure four different centralities for all nodes in the Karate Club network and visualize the network by coloring nodes with their centralities**

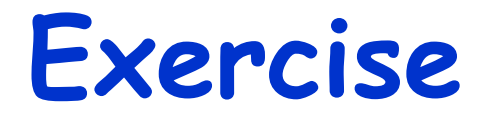

- **Create a directed network of any kind and measure centralities**
- **Make it undirected and do the same**
	- **How are the centrality measures affected?**

#### **Randomizing Network Topologies**

### **Randomizing networks**

- **Construct a "null model" network samples to test statistical significance of experimentally observed properties**
	- **Randomized while some network properties are preserved (e.g., degrees)**
	- **If the observed properties still remain after randomization, they were simply caused by the preserved properties**
	- **If not, something else was causing them**

### **Randomlization method (1)**

- **Double edge swap method**
	- **1. Randomly select two links**
	- **2. Swap its end nodes**
		- **(If this swap destroys some network property that should be conserved, cancel it)**
	- **3. Repeat above many times**

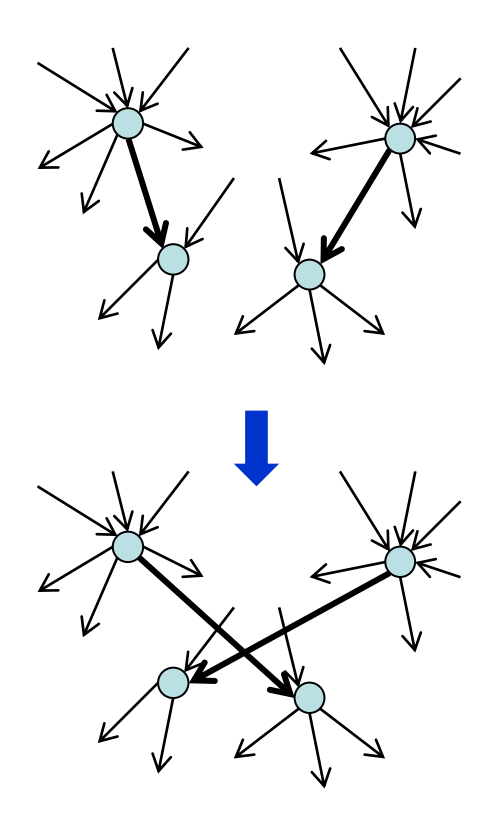

### **Randomlization method (2)**

- **Configuration model (Newman 2003)**
	- **1. Cut every link into halves (heads and tails)**
	- **2. Randomly connect head to tail**
		- **This conserves degree sequences**
		- **(Could result in multiple links and self-loops) <sup>29</sup>**

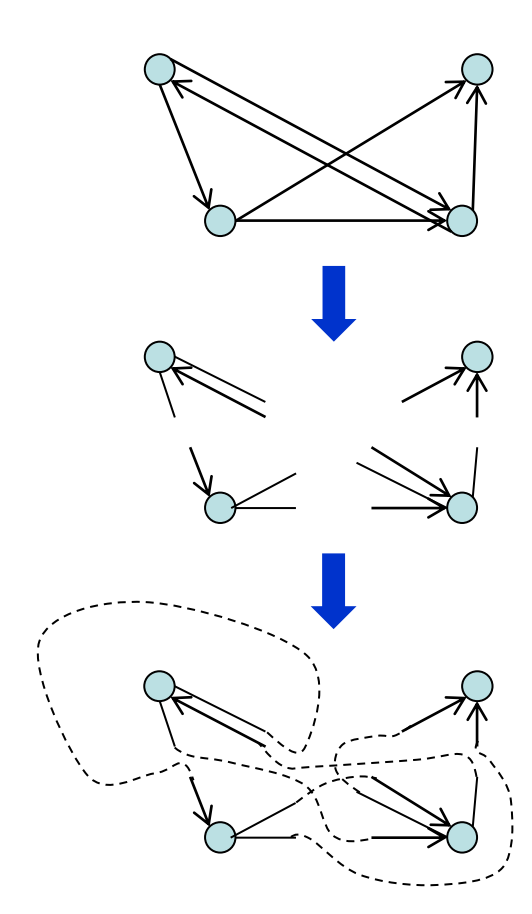

### **Other randomization methods**

• **Keeping only #'s of nodes and edges**

- **Degree sequence method**
- **Expected degree sequence method**

#### **Exercise**

- **Randomize connections in the Karate Club graph**
- **Measure the average clustering coefficient of the randomized network many times**
- **Test whether the average clustering coefficient of the original network is significantly non-random or not**